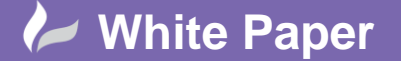

**Reference:** 1116 Guide by Cadline Page **1** of **2**

# **elecworks™ Tips & Tricks**

# **elecworks™ Viewers**

elecworks™ Viewer is a specific solution to view electrical projects created in elecworks™. elecworks™ Viewer facilitates teamwork, enabling different people involved in the electrical Project, to access any time to the engineering stage of the development.

With elecworks™ Viewer, the user can view or print any electrical drawing, any report or the whole project, whether it is done in elecworks™ or in any of its family product versions.

## **Main features**

- View electrical projects done with elecworks™.
- Print schematics and reports.
- Access projects' tree.
- Miniature views of electrical diagrams.
- Filter searches (by reference, location, numbering, ID etc.).
- Navigation within projects.
- Export drawings to the DWG.
- Export drawings to PDF intelligent links format.
- Export reports (XLS, XMSL, TXT).
- Multi-user platform.
- Instant messaging service between users.

### **Reports And Electrical Drawings**

All reports done in the electrical project can be exported to different formats like CSV, TXT or XML.

In addition, elecworks™ Viewer users can export the schematic drawings in DWG or in PDF formats. The generated PDF file allows an intelligent navigation between cross references and equipotentials. A navigatable component tree is included to show components and all the symbols associated to them.

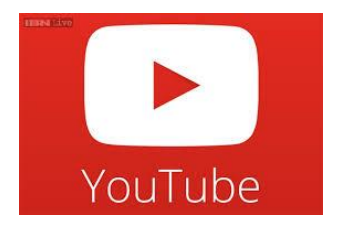

**The official elecworks Viewer is a lost cost solution. Other viewers can be used however.**

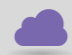

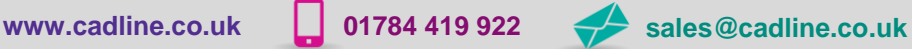

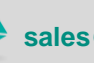

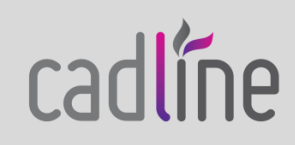

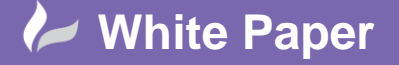

**Reference:** 1116 Guide by Cadline

Page **2** of **2**

 elecworks™ has the ability to save the drawings it produces as DWG's, multi-sheet PDF file or published to eDrawings. These commands are available from the *Import/Export* ribbon tab

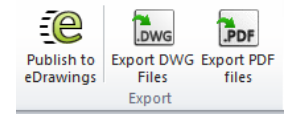

Obviously any DWG viewer such as the following can view the elecworks drawings saved as DWG's

#### [Solidworks eDrawings](http://www.edrawingsviewer.com/)

or

#### [Autodesk's DWG Trueview](http://usa.autodesk.com/adsk/servlet/pc/item?siteID=123112&id=9078813)

However elecworks™ default file format for the drawings are \*.ewg and although these are purely dwg files with a different file extension, most viewers do not open the files because they are limited to the file extension options that they support.

The following viewer available from Informative Graphics Partners though is a very useful tool if you wish to view the elecworks drawings in their native file format (\*.ewg). This product is not developed by Cadline or indeed any of its partners

#### [OpenText Brava DWG Viewer](http://www.opentext.com/what-we-do/products/enterprise-content-management/content-centric-applications/opentext-brava/opentext-brava-dwg-viewer)

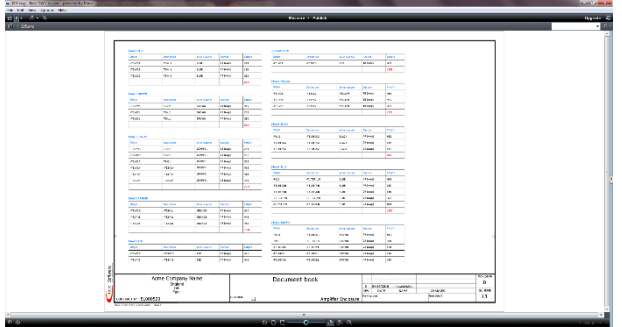

This product is not developed by Aceri or indeed any of its partners

#### **Disclaimer of Endorsement:**

Reference herein to any specific commercial products, process, or service by trade name, trademark, manufacturer, or otherwise, does not necessarily constitute or imply its endorsement or recommendation by Cadline or Trace Software.

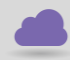

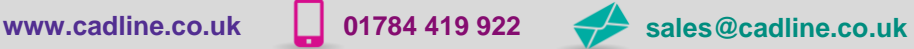

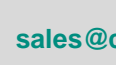

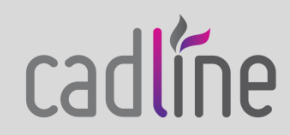